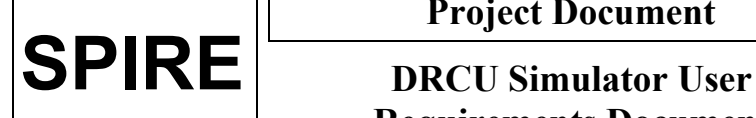

# <span id="page-0-4"></span><span id="page-0-0"></span>**SPIRE**

<span id="page-0-2"></span><span id="page-0-1"></span>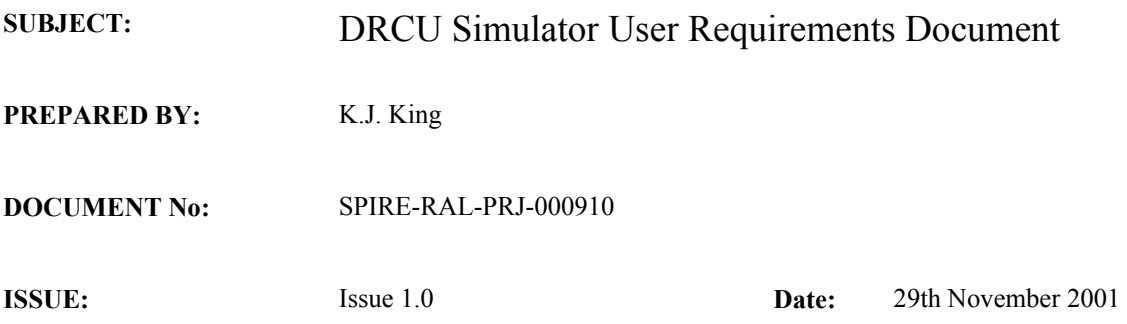

#### <span id="page-0-3"></span>**APPROVED BY:**

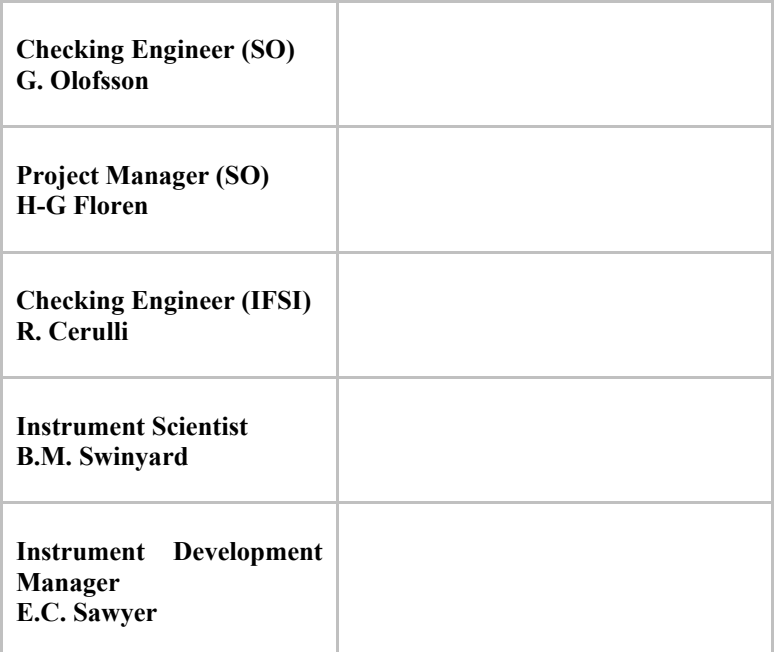

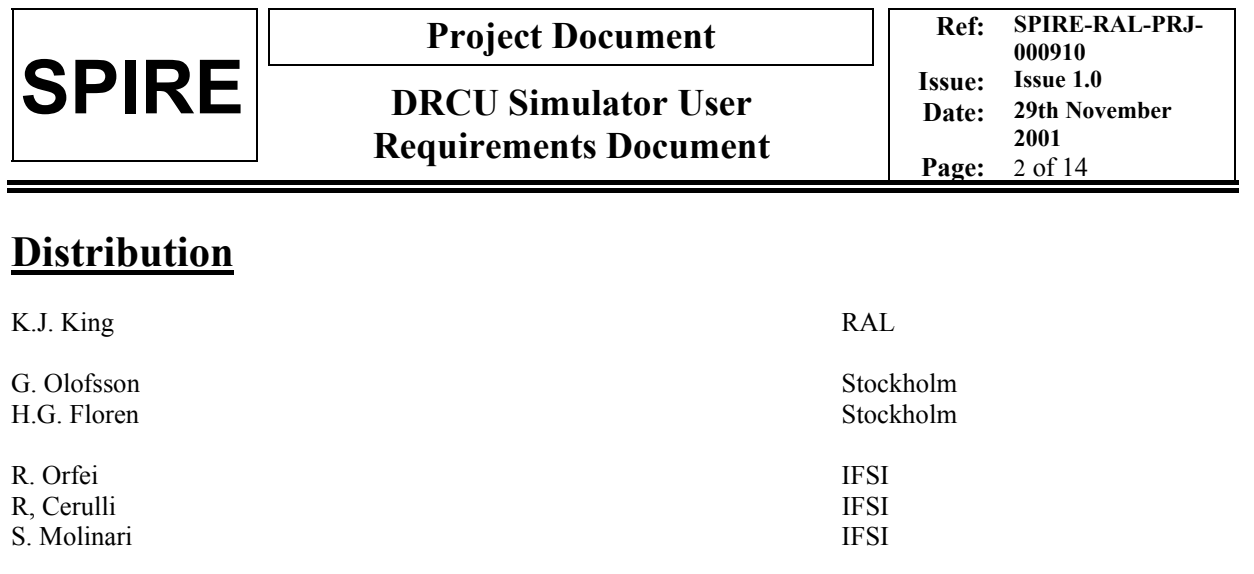

B.M. Swinyard RAL E.C. Sawyer RAL D.L. Smith RAL

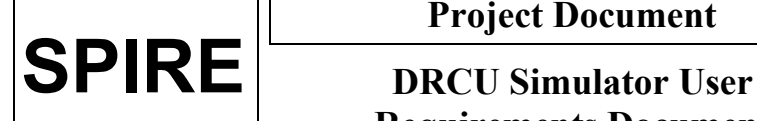

**Project Document**

**Requirements Document**

**Ref: SPIRE-RAL-PRJ-000910 Issue: Issue 1.0 Date: 29th November 2001 Page:** 3 of 14

# **Change Record hange Record**

Issue 1.0 (Draft 1)  $19^{th}$  October 2001 First versic<br>Issue 1.0  $29^{th}$  October 2001 First Issue

**ISSUE DATE Description of Change**<br>Issue 1.0 (Draft 1) 19<sup>th</sup> October 2001 **Property** First version issued for comm

First version issued for comments

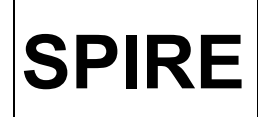

**DRCU Simulator User Requirements Document** 

# **TABLE OF CONTENTS**

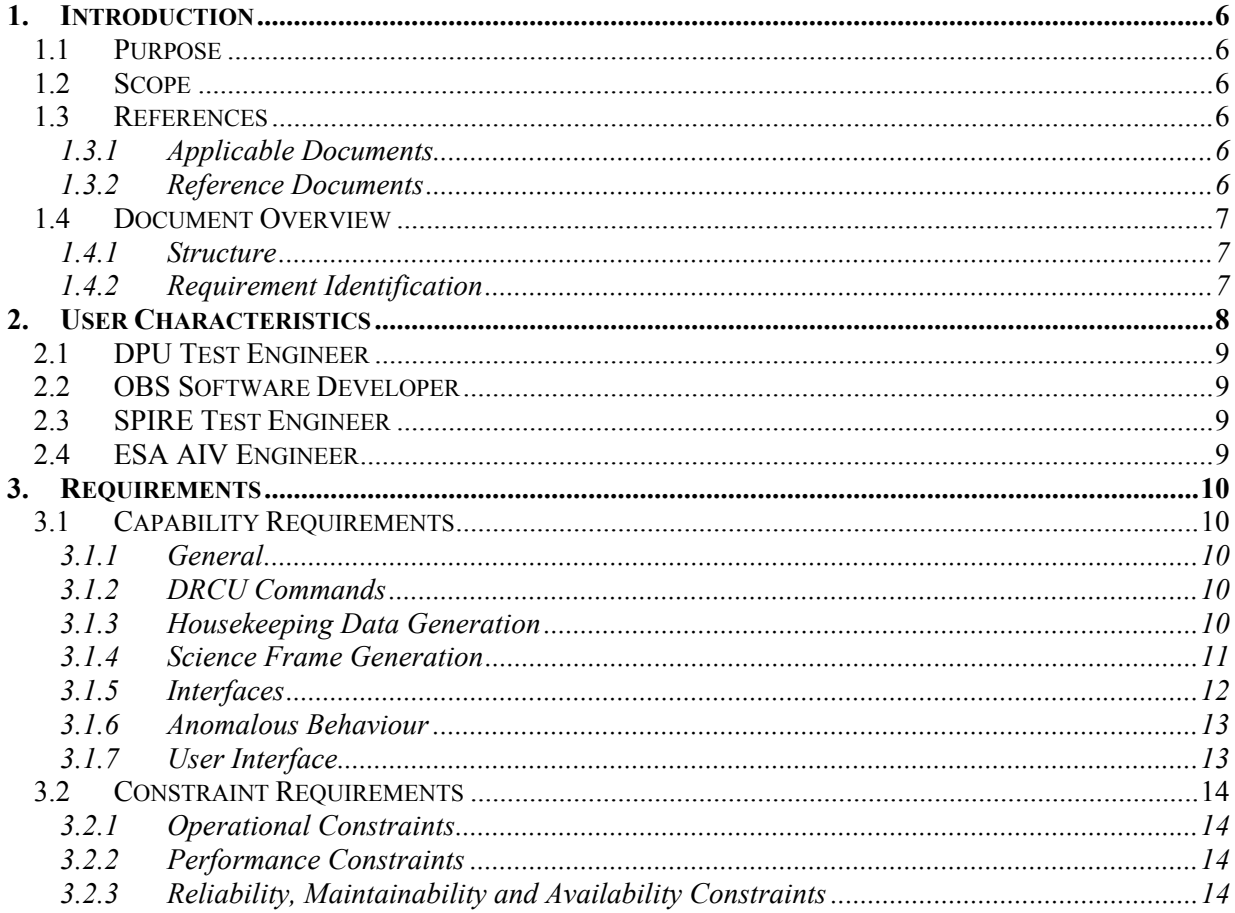

# **FIGURES**

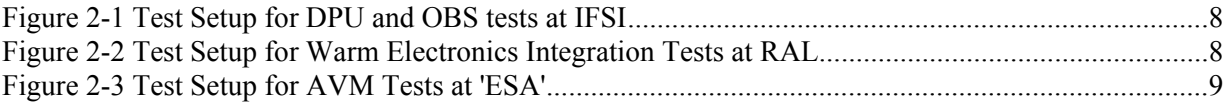

# **TABLES**

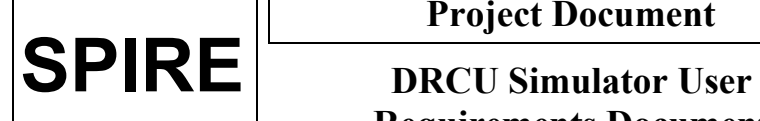

**Ref: SPIRE-RAL-PRJ-000910 Issue: Issue 1.0 Date: 29th November 2001 Page:** 5 of 14

# **Glossary**

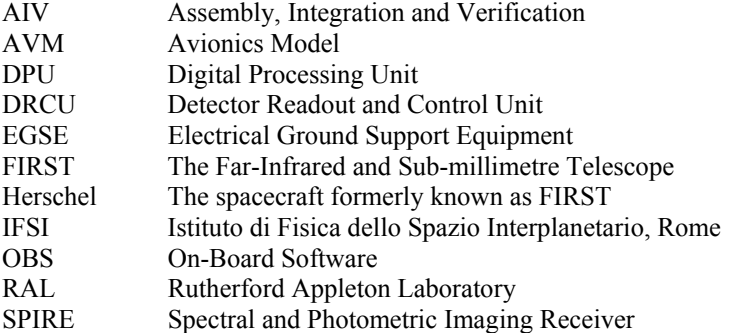

<span id="page-5-0"></span>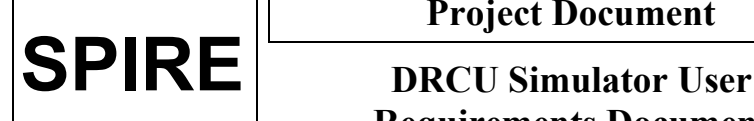

# **1. INTRODUCTION**

# **1.1 Purpose**

This document provides the top-level user requirements on the DRCU Simulator, a system for simulating the complete SPIRE instrument apart from the digital part of the instrument warm electronics (the DPU).

The DRCU Simulator forms part of the deliverable Avionics Model (AVM) of the instrument (see RD-01), and is also used during the acceptance testing of the DPU at IFSI and RAL. As such it is subject to the product assurance and configuration control requirements applied to all SPIRE deliverable units (see AD-01, AD-02). This document will be used to define the tests to be carried out on the DRCU Simulator in order for it to be accepted for use with the DPU.

# **1.2 Scope**

This document provides the user requirements on the DRCU Simulator both for use as part of the AVM and as EGSE supporting the testing of the DPU data interfaces and the OBS functionality. The simulator is not required to support detailed testing of the DPU interfaces (e.g. w.r.t. signal levels, timing, performance etc.). These will be tested independently by the DPU providers.

As the AVM test plan and Warm Electronics Integration Plan are not yet available, this first version of this document is based on expected tests and experience from previous projects and requirements identified from AD-01.

# **1.3 References**

# **1.3.1 Applicable Documents**

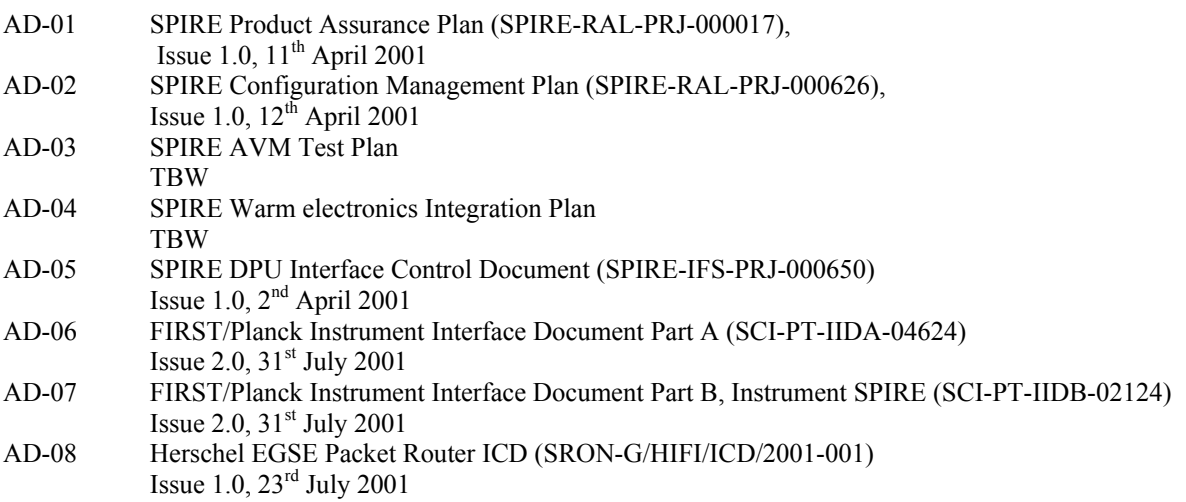

# **1.3.2 Reference Documents**

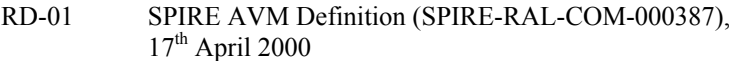

<span id="page-6-0"></span>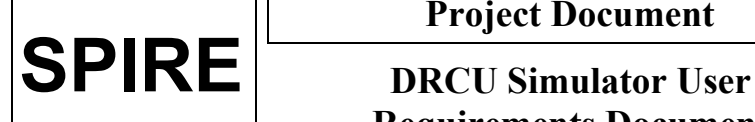

# **1.4 Document Overview**

#### **1.4.1 Structure**

Section 2 gives a brief overview of the environments in which the simulator will be used and identifies the users of the DRCU and their expectations of the DRCU Simulator

Section 3 forms the bulk of the document and defines the user requirements of the system. These are split into two sections covering the functional (section 3.1) and non-functional (section 3.2) requirements. Individual subsections cover different aspects of the required functionality.

#### **1.4.2 Requirement Identification**

Each Requirement is uniquely identified with the following designation:

#### **DRCUS-UR-sss-nnnn**

Where:

sss = section name in which it appears  $nnnn = a sequence number, unique within the section$ 

<span id="page-7-0"></span>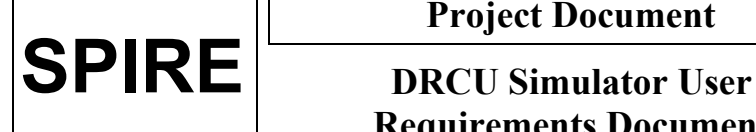

# **2. USER CHARACTERISTICS**

# **2.1 Use of the DRCU Simulator**

The different scenarios in which the simulator is used are shown below:

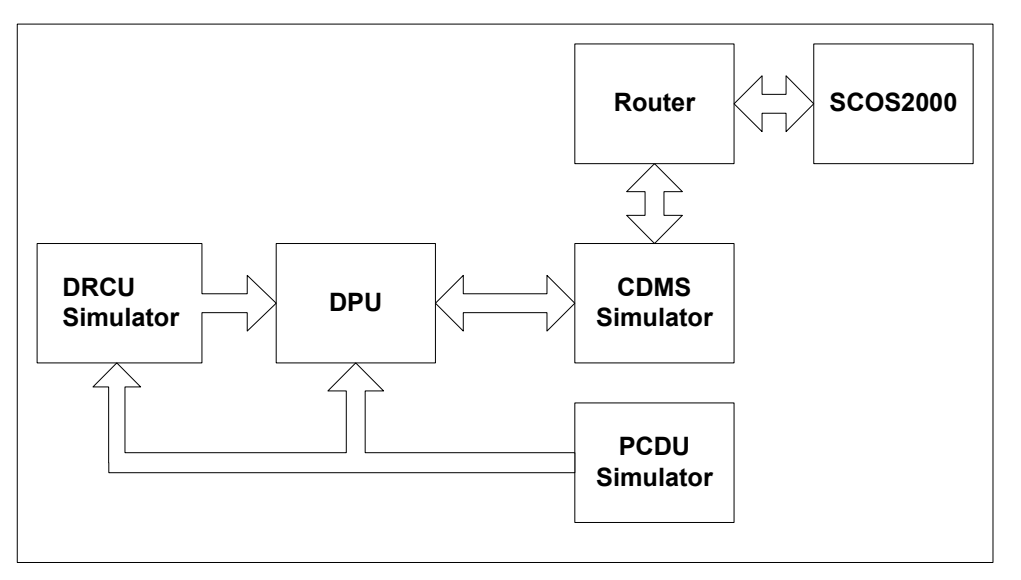

**Figure 2-1 Test Setup for DPU and OBS tests at IFSI** 

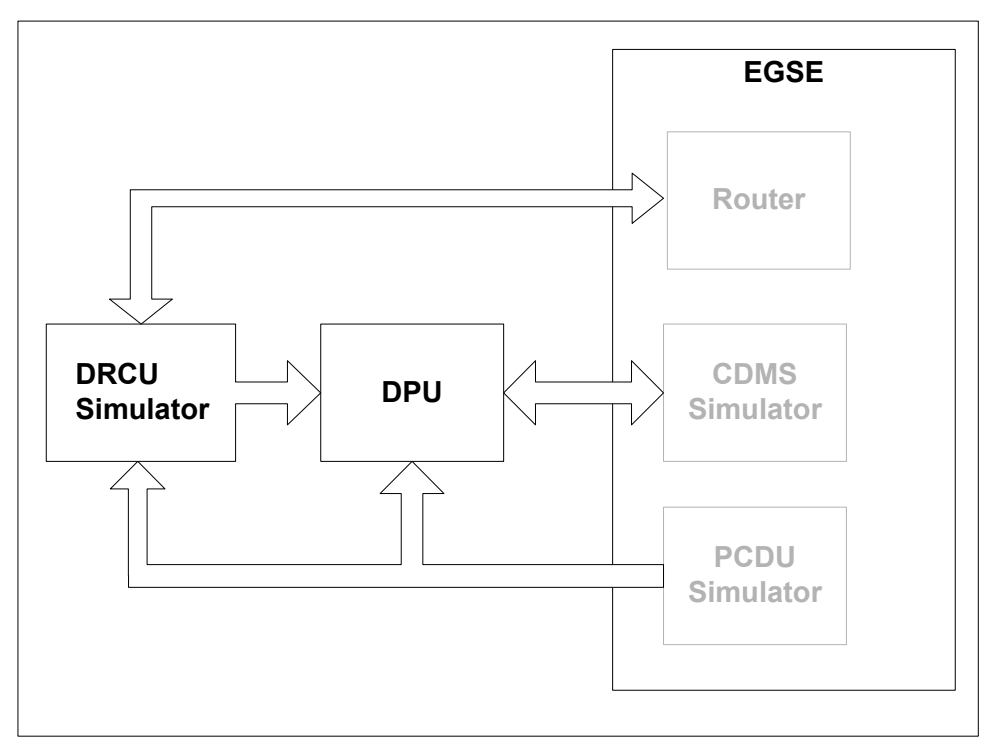

**Figure 2-2 Test Setup for Warm Electronics Integration Tests at RAL** 

<span id="page-8-0"></span>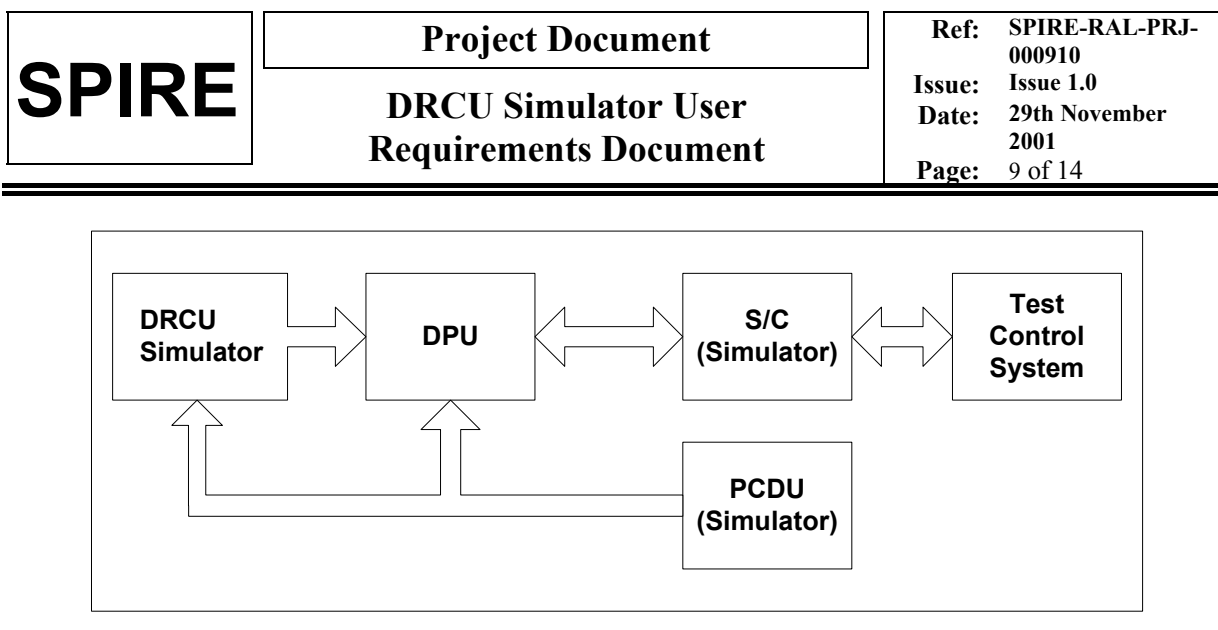

**Figure 2-3 Test Setup for AVM Tests at 'ESA'** 

# **2.2 Identified Users**

# **2.2.1 DPU Test Engineer**

The DPU Test engineer will use the DRCU Simulator to test the low-speed and high-speed interfaces between the DPU and the DRCU Simulator. This will give confidence in their correct operation before integration of the DPU with the DRCU proper. These tests will form part of the acceptance test of the DPU.

# **2.2.2 OBS Software Developer**

The On-Board Software developer will use the DRCU Simulator to test the correct operation of the OBS in all operational modes and in the case of anomalies. The DPU will provide commands to the DRCU Simulator and it will expect to receive data representative of the configuration into which the instrument has been commanded. These tests will form part of the acceptance test of the DPU.

# **2.2.3 SPIRE Test Engineer**

The SPIRE Test Engineer will use the DRCU Simulator to integrate and test the DPU with the SPIRE AIV Facility prior to integrating the rest of the instrument.

# **2.2.4 ESA AIV Engineer**

The ESA AIV engineer will use the DRCU Simulator during integration of the SPIRE warm electronics on to the Herschel SVM, or its simulator, and for performing avionics tests of the complete spacecraft.

<span id="page-9-0"></span>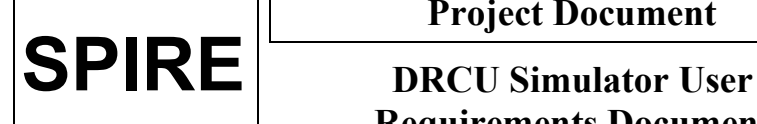

# **3. REQUIREMENTS**

# **3.1 Capability Requirements**

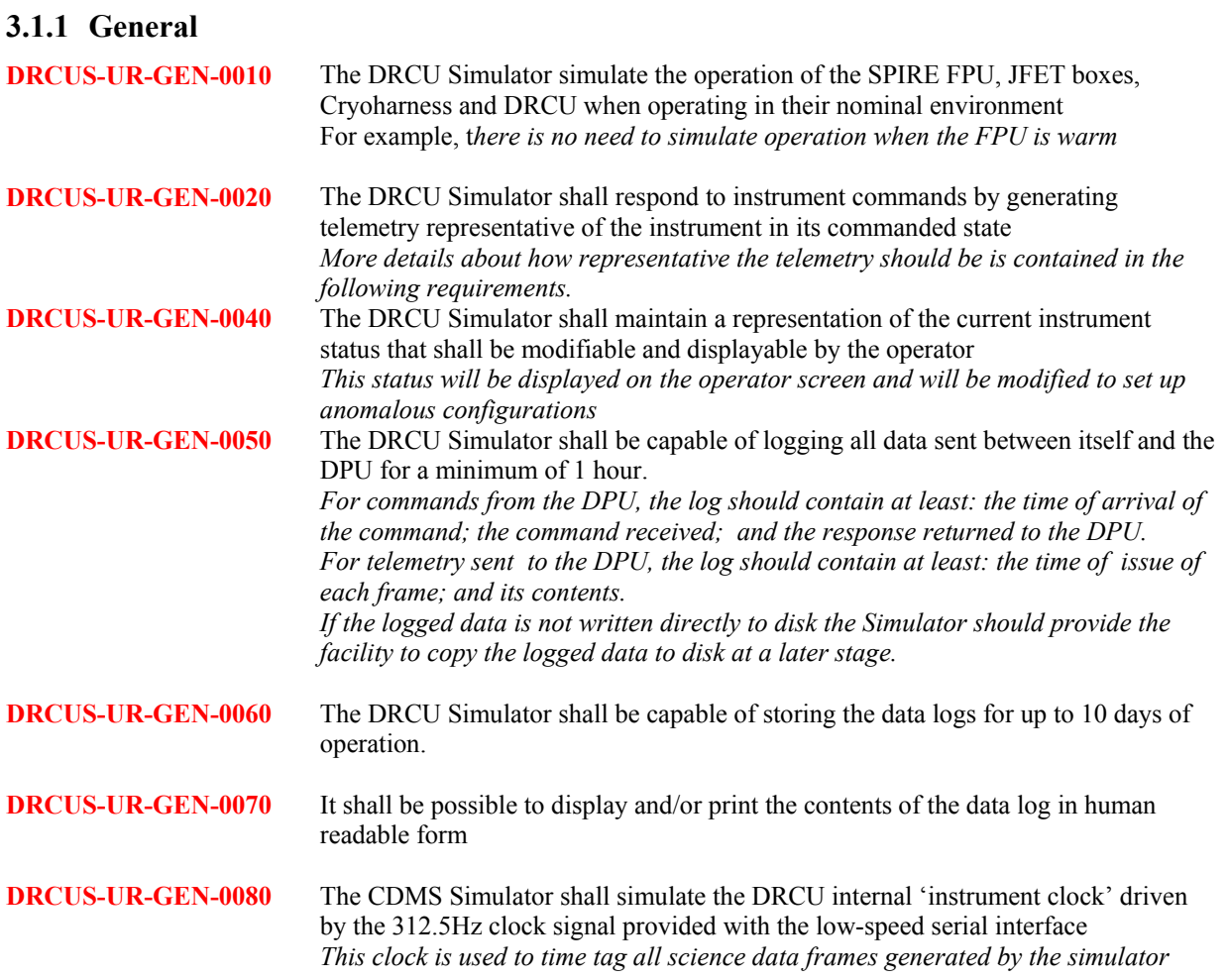

#### **3.1.2 DRCU Commands**

**DRCUS-UR-CMD-0010** The DRCU Simulator shall respond to the time sync broadcast command by setting the simulated internal 'instrument clock' to zero **DRCUS-UR-CMD-0020** The DRCU Simulator shall respond to commands from the DPU setting or returning the value of the requested parameter held in the current instrument configuration. *The simulator shall respond to all the commands identified in AD-05* 

# **3.1.3 Housekeeping Data Generation**

**DRCUS-UR-HSK-0010** The DRCU Simulator shall be capable of generating housekeeping data based on the current instrument configuration *The simulator will have to maintain its representation of the instrument* 

<span id="page-10-0"></span>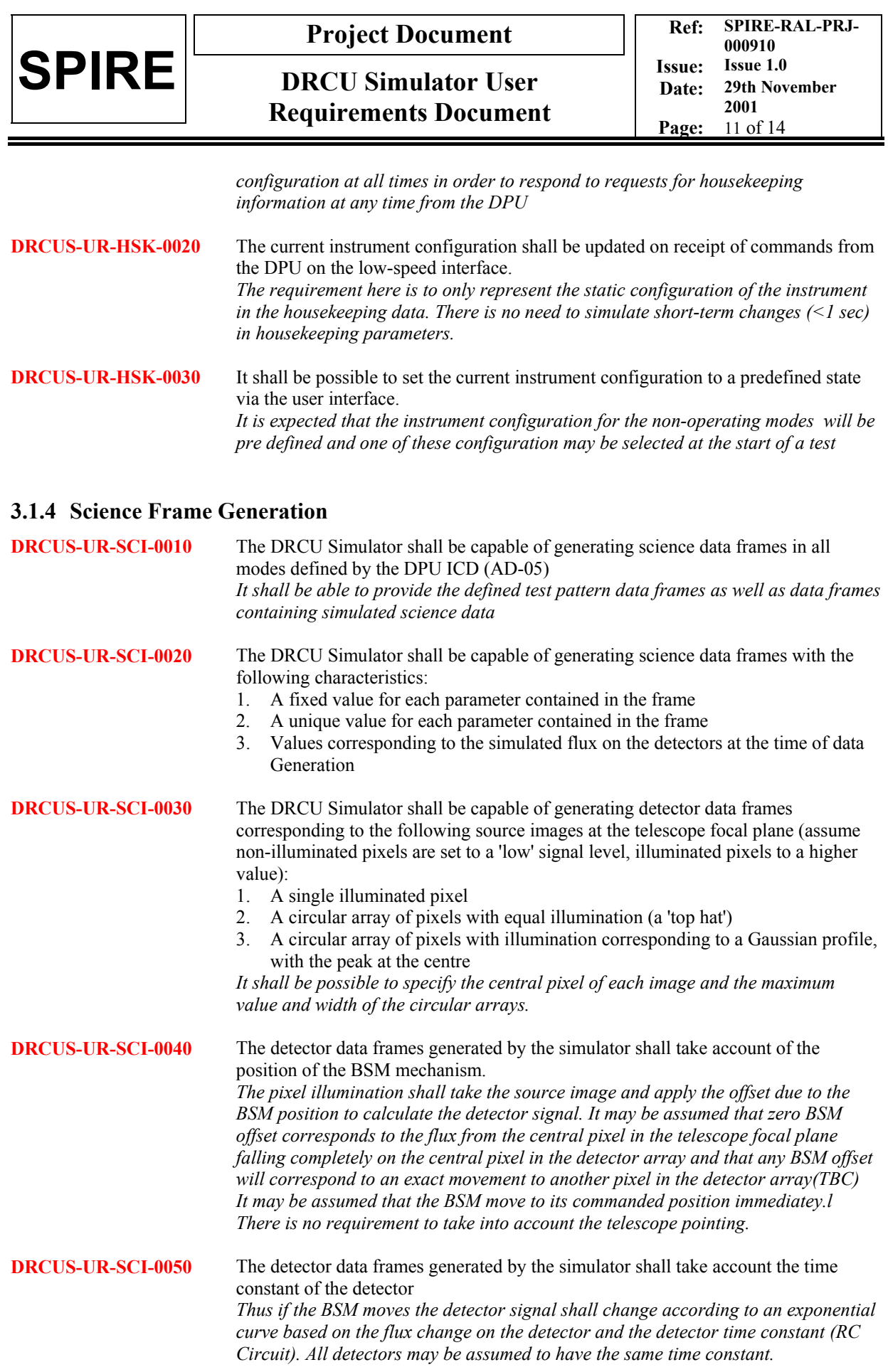

<span id="page-11-0"></span>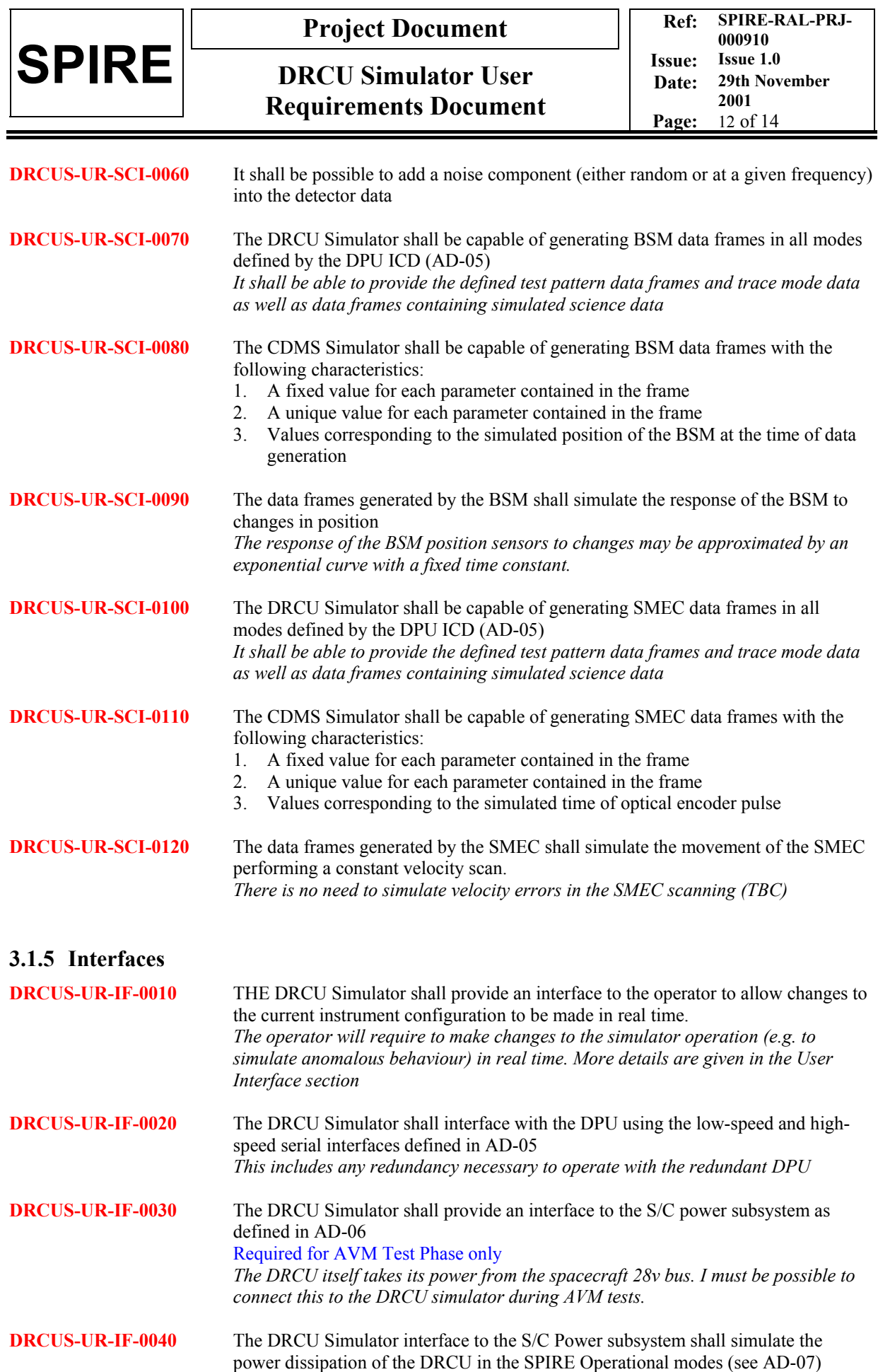

<span id="page-12-0"></span>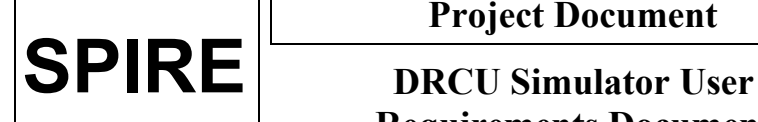

#### Required for AVM Test Phase only *ESA will expect typical power dissipation during AVM testing*

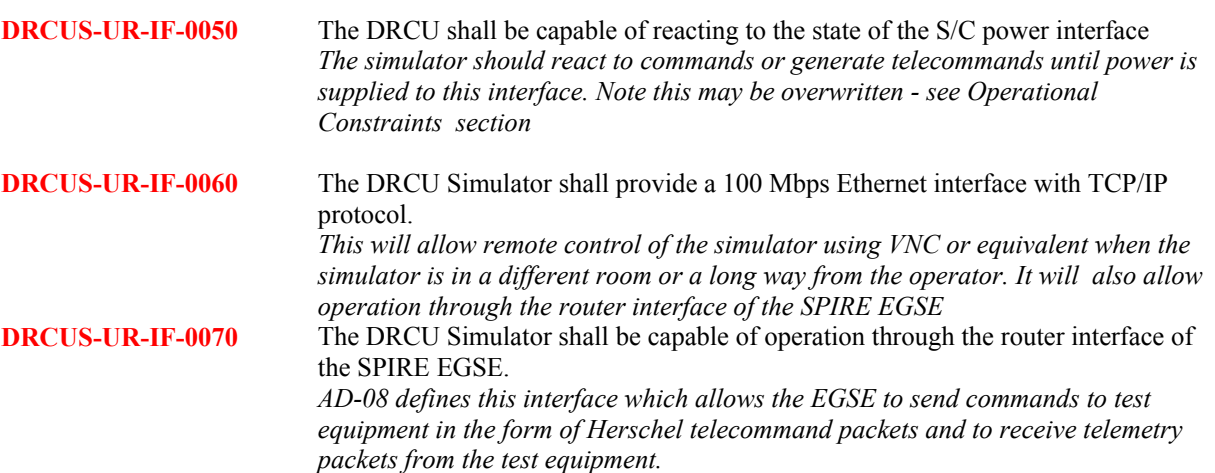

#### **3.1.6 Anomalous Behaviour**

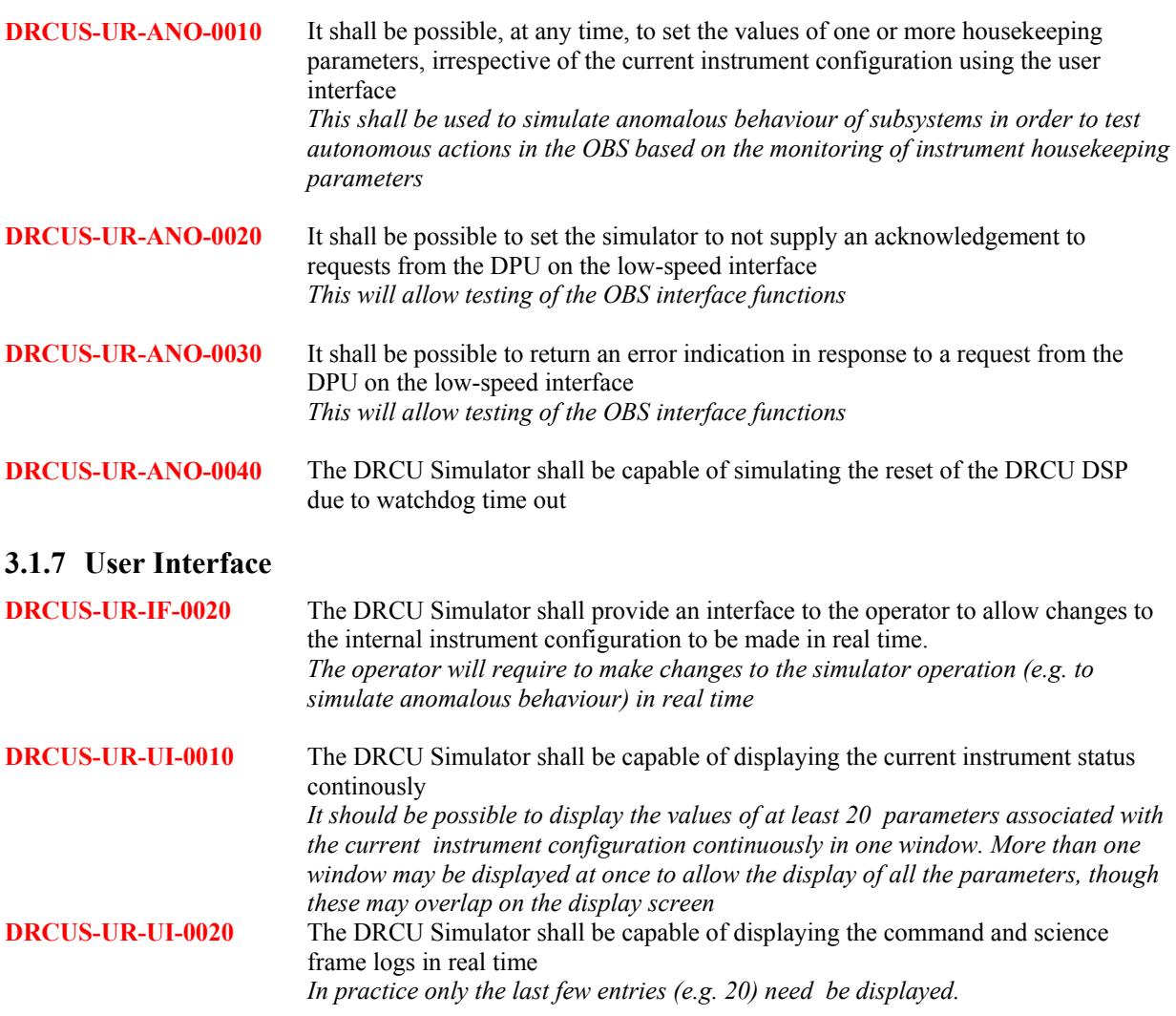

<span id="page-13-0"></span>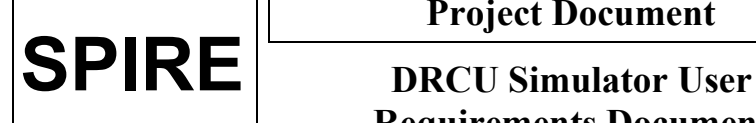

# **3.2 Constraint Requirements**

#### **3.2.1 Operational Constraints**

**DRCUS-UR-OPS-0010** It shall be possible to operate the DRCU Simulator with, or without, the spacecraft power applied *The spacecraft power interface will not be used during SPIRE testing. During AVM testing the simulator should react to the spacecraft power being supplied to the DRCU* 

#### **3.2.2 Performance Constraints**

**DRCUS-UR-PERF-0010** The DRCU Simulator shall operate apparently in real time *I.e. it shall generate data that is tagged with the times corresponding to the time of commanding. It is acceptable that the data itself is generated with a delay of up to 1 second (TBC).* 

#### **3.2.3 Reliability, Maintainability and Availability Requirements**

**DRCUS-UR-REL-0010** The DRCU Simulator shall run on an IBM PC compatible computer (running the Windows operating system (NT or 2000), TBC) with additional interface cards (PCI compatible) **DRCUS-UR-REL-0020** The DRCU Simulator shall not utilise more than 20% of the CPU time, 20% of the memory or 50% of the disk space of the system on which it runs during normal operation. *This is to allow other applications, e.g. to examine logs, to be run concurrent with the simulator operation.*  **DRCUS-UR-REL-0030** All source code, libraries and development tools shall be provided with the system *It should be possible to regenerate the software on the DRCU Simulator machine. As far as possible the software will be written in a high-level programming language (e.g. C).* 

#### **3.2.4 Safety Requirements**

**DRCUS-UR-SAF-0010** The DRCU Simulator shall be designed to protect the DPU from any failure in the DRCU Simulator. *In particular, interface circuitry should be isolated from the main DRCU Simulator power supply in order to prevent the possibility of mains supply voltages being applied to the DPU*